## ADOBE DREAMWEAVER CS5 *30 HORAS***DESCRIPCIÓN**

Adobe Dreamweaver CS5 es una aplicación que permite la creación de páginas web profesionales.

Este Curso nos proporcionará los conocimientos necesarios para poder realizar maquetación de páginas Web, estudio de las técnicas de diseño para conseguir una mayor efectividad en la presentación de las páginas, descubrir las posibilidades que ofrece HTML Dinámico y aprender a crear animaciones basadas en este lenguaje.

## **OBJETIVOS**

Familiarizarse con la aplicación y su entorno de trabajo. - Aprender a crear nuevos documentos con Dreamweaver. - Configurar un sitio web para comenzar a trabajar en un nuevo proyecto. - Introducir y conocer las principales herramientas de creación de páginas web. - Aprender a utilizar los diferentes elementos de creación páginas web. - Aprender a utilizar los estilos CSS. - Aprender a establecer una conexión con el servidor para subir los archivos a nuestro sitio.

## **CONTENIDOS**

UNIDAD 1: INTRODUCCIÓN AL ENTORNO DE TRABAJO: Ventana de bienvenida - El entorno de trabajo - Paneles, pestañas, ventanas principales - Otros paneles

UNIDAD 2: CREACIÓN Y CONFIGURACIÓN DE UN NUEVO DOCUMENTO:- Creación de un documento - Modificación el tamaño de un documento - Modos de Visualización y reglas - Guardar un documento - Vista previa en buscadores

UNIDAD 3: CREACIÓN Y ADMINISTRACIÓN DE SITIOS WEB: Creación de un sitio web - Administrar sitios

UNIDAD 4: INSERCIÓN DE TEXTO E IMÁGENES: Inserción de Texto, formatos (h1,h2,etc.) y propiedades - Inserción de imágenes - Inserción de marcador de imagen - Inserción de imágenes de sustitución

UNIDAD 5: ESTILOS CSS: Estilos CSS - Creación y aplicación de estilos - Creación y vinculación de hojas de estilos CSS

UNIDAD 6: TRABAJAR CON TABLAS: Inserción de Tablas - Trabajar con tablas

UNIDAD 7: MANIPULACIÓN DE CAPAS: Inserción de capas DIV y PA - Manipulación de capas con estilos CSS - Definición de columnas con DIVS

UNIDAD 8: ENLACES Y VÍNCULOS: Enlaces, vínculos, características y tipos de enlaces - Anclas con nombre - Enlaces de correo

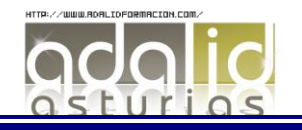

UNIDAD 9: INSERCIÓN DE ELEMENTOS MULTIMEDIA: Inserción de elementos Media - Inserción de un video - Insertar un archivo .swf. - Insertar un archivo .flv.

UNIDAD 10: FORMULARIOS WEB: Formularios - Formularios web I - Creación de un formulario sencillo

UNIDAD 11: COMPORTAMIENTOS: Comportamientos 1. ¿Qué son? - Intercambiar imágenes - Otros Comprobar muy utilizados (comprobar plugin, pop up, mensaje Emergentes)

UNIDAD 12: EFECTOS CON DREAMWEAVER: Efectos - Agitar - Desvanecer - Deslizar - Arrinconar - Otros Efectos

UNIDAD 13: USO DE MARCOS: Marcos - Insertar y manipular marcos de una página

UNIDAD 14: PUBLICACIÓN DE UN SITIO WEB: Publicación página desde el sitio creado. - Publicación de un sitio web.

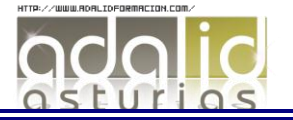